<span id="page-0-1"></span>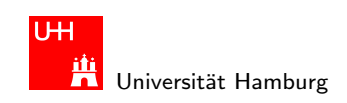

Einführung in die R

MIN-Fakultät Department Informatik

#### Einführung in die Robotik

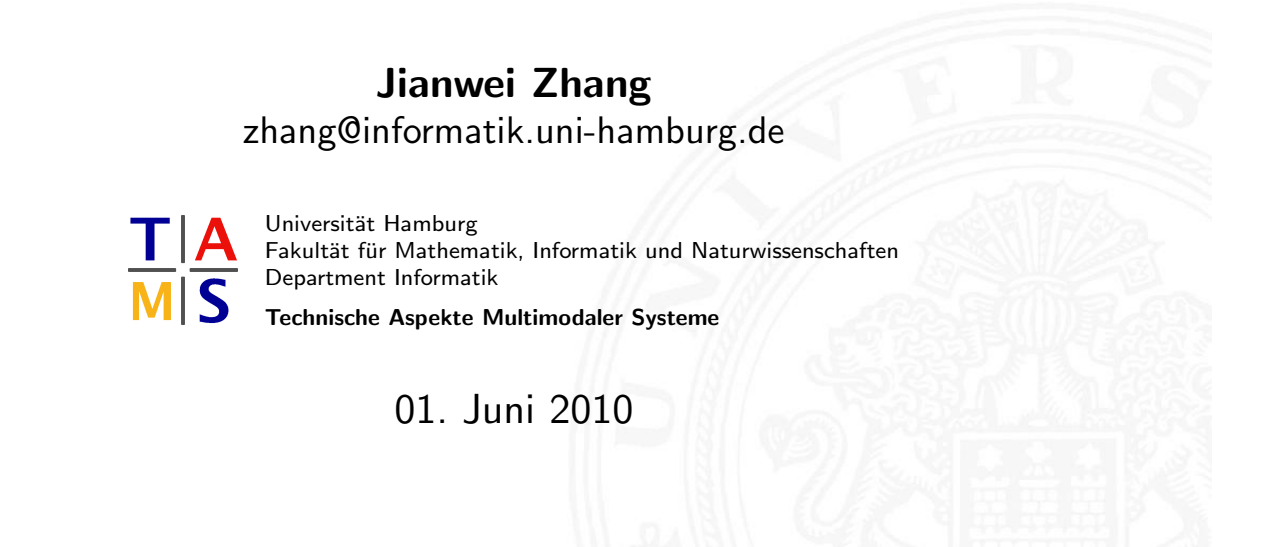

J. Zhang 243 → 243 → 243 → 243 → 243 → 243 → 243 → 244 → 245 → 245 → 245 → 245 → 245 → 245 → 245 → 245 → 245 →

U<sub>H</sub> iti<br><mark>Ta</mark> Universität Hamburg Einfuhrung in RCCL ¨ Einfuhrung in die Robotik ¨

#### Gliederung

<span id="page-0-0"></span>Allgemeine Informationen **Einführung** Koordinaten eines Manipulators Kinematik-Gleichungen Kinematik-Gleichungen Inverse Kinematik von Manipulatoren Differentielle Bewegungen mit homogenen Transformationen Jacobi-Matrix eines Manipulators Aufgabenbeschreibung Robotergrammierung auf drei Ebenen Trajektoriegenerierung Trajektoriengenerierung Einführung in RCCL

Einfuhrung in RCCL ¨ Einfuhrung in die Robotik ¨

# Gliederung (cont.)

Umgebungsvariablen Compilieren von RCCL Programmen Der Simulator Bewegungstypen in RCCL Konfigurationen Trajektoriengenerierung in RCCL Dynamik Roboterregelung Programmierung auf Aufgabenebene und Bahnplanung Programmierung auf Aufgabenebene und Bahnplanung Programmierung auf Aufgabenebene und Bahnplanung Architekturen sensorbasierter intelligenter Systeme Aus- und Rückblick J. Zhang 2000 - 2000 - 2000 - 2000 - 2000 - 2000 - 2000 - 2000 - 2000 - 2000 - 2000 - 2000 - 2000 - 2000 - 200

U<sub>H</sub> **Hit**<br>In Universität Hamburg

MIN-Fakultät Department Informatik

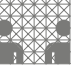

# Die Robot Control C-Library (RCCL)

RCCL in seiner jetzigen Version beruht im wesentlichen auf der Arbeit von John E. Lloyd und Vincent Hayward und wurde von Torsten Scherer (von dem auch diese Folien sind) an der Universität Bielefeld um die Steuerung für den MHI PA10 ergän[zt.](#page-0-1)

Einfuhrung in RCCL ¨ Einfuhrung in die Robotik ¨

Der RCCL User's Guide sagt zu RCCL:

[RCCL is a](#page-5-0) package for implementing task level robot control applications [under UNIX. It provide](#page-6-0)s data types useful for robotics applications, such [as vectors and](#page-9-0) spatial coordinate transformations, in combination with [routine](#page-11-0)s to specify robot arm motions. Movements can be requested to [target positions in e](#page-12-0)ither cartesian or joint coordinates, and several arms [can b](#page-0-1)e operated from the same program. Arm trajectories are created by [a special background task which r](#page-0-1)uns at a fixed rate. Application routines [can be defined which modify the t](#page-0-1)rajectories based on real-time sensor [inputs.](#page-0-1)

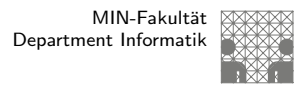

# Die Robot Control C-Library (RCCL)

Leider ist RCCL technisch mittlerweile etwas veraltet und wird nicht mehr weiterentwickelt, aber nichtsdestotrotz ist es ein möchtiges Werkzeug für die Robotik.

Einfuhrung in RCCL ¨ Einfuhrung in die Robotik ¨

Vorteile von RCCL:

<sup>I</sup> . . .

- ► Einfach über Bibliothek einzubinden
- $\blacktriangleright$  Einfache Robotersteuerung

► Für alle Roboter (die unterstützt werden) gleiche Handhabung Nachteile:

- $\blacktriangleright$  Technisch etwas veraltet
- **Es werden (bis auf den PA10) keine aktuellen Manipulatoren** unterstützt

J. Zhang 247 → 247 → 247 → 247 → 257 → 257 → 257 → 257 → 257 → 257 → 247 → 247 → 247 → 257 → 257 → 257 → 257 →

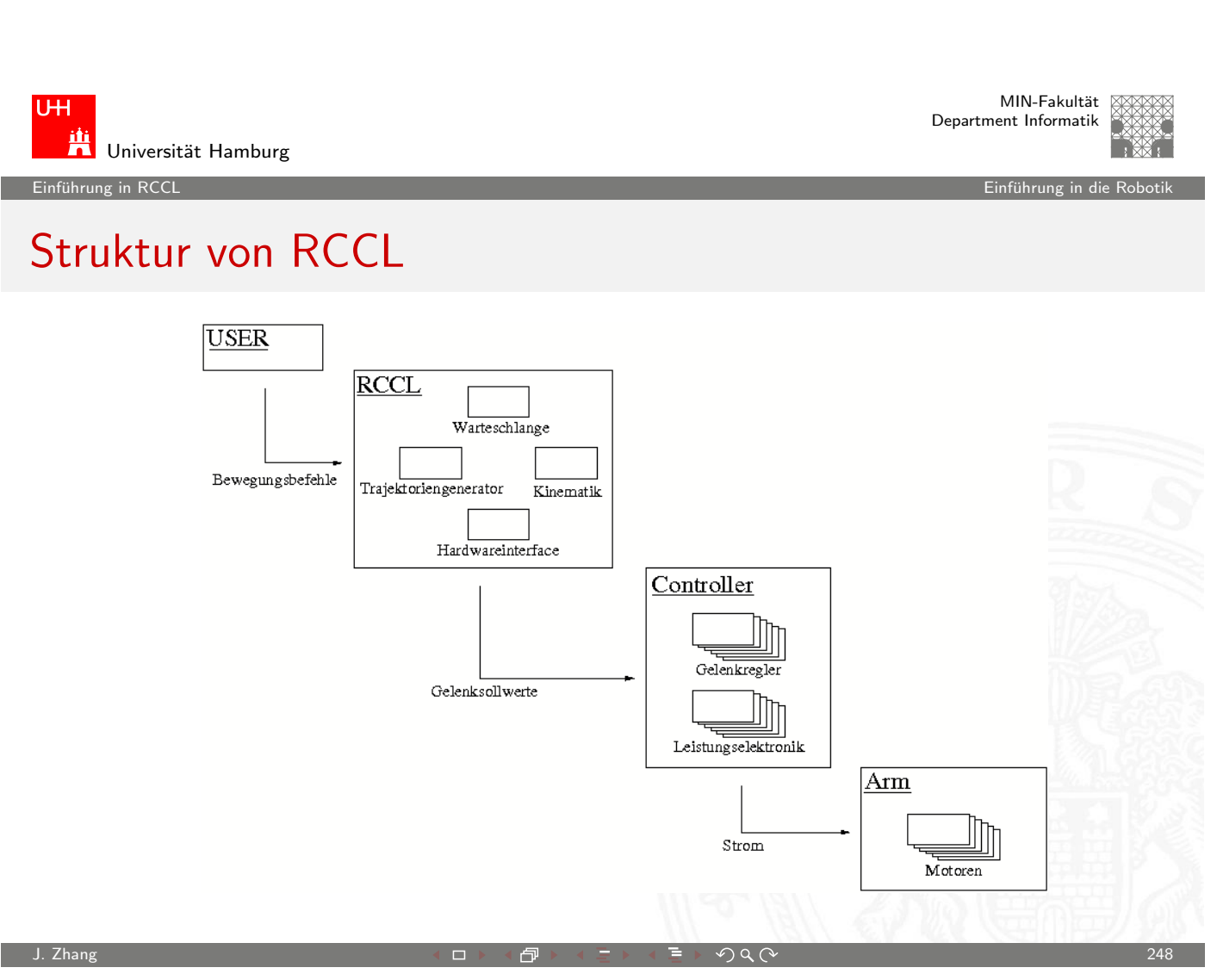

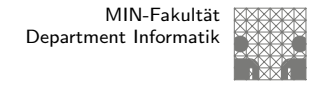

#### RCCL-Installation bei TAMS

#### RCCL steht unter

/informatik/isr/tams/develop/tirccl/{bin,include,lib,man,share}

Einfuhrung in RCCL ¨ Einfuhrung in die Robotik ¨

auf allen TAMS Linux-PC's für den Simulatorbetrieb zu Verfügung.

Da auf 98 % der TAMS Rechner Linux läuft gibt es momentan keine RCCL Version für Solaris.

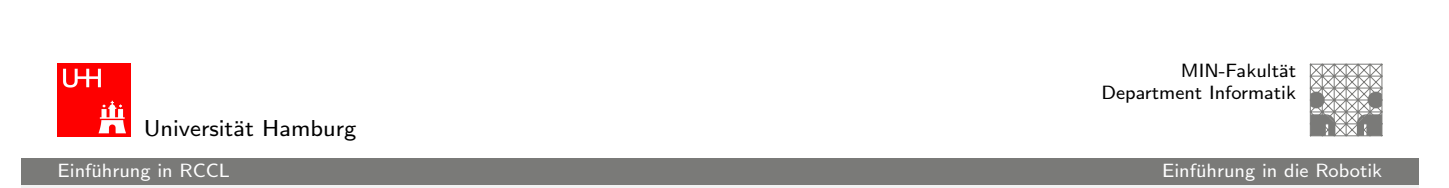

J. Zhang 249 → 249 → 249 → 249 → 259 → 259 → 259 → 259 → 259 → 259 → 259 → 259 → 259 → 259 → 259 → 259 → 259 →

#### Installation zu Hause

Linux-PC selber zu installieren bzw. compilieren. Erprobt und erfolgreich sind die Varianten i586-linux und m68k-linux, aber auch alle anderen Linuxe sollten kein [Problem se](#page-0-1)in.

#### NEIN,

es läuft nicht unter DOS, Windows, OS/2 usw.

#### NEIN,

ich halte das auch nicht für machbar

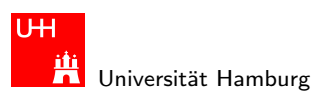

Einfuhrung in RCCL ¨ Einfuhrung in die Robotik ¨

#### Dokumentation

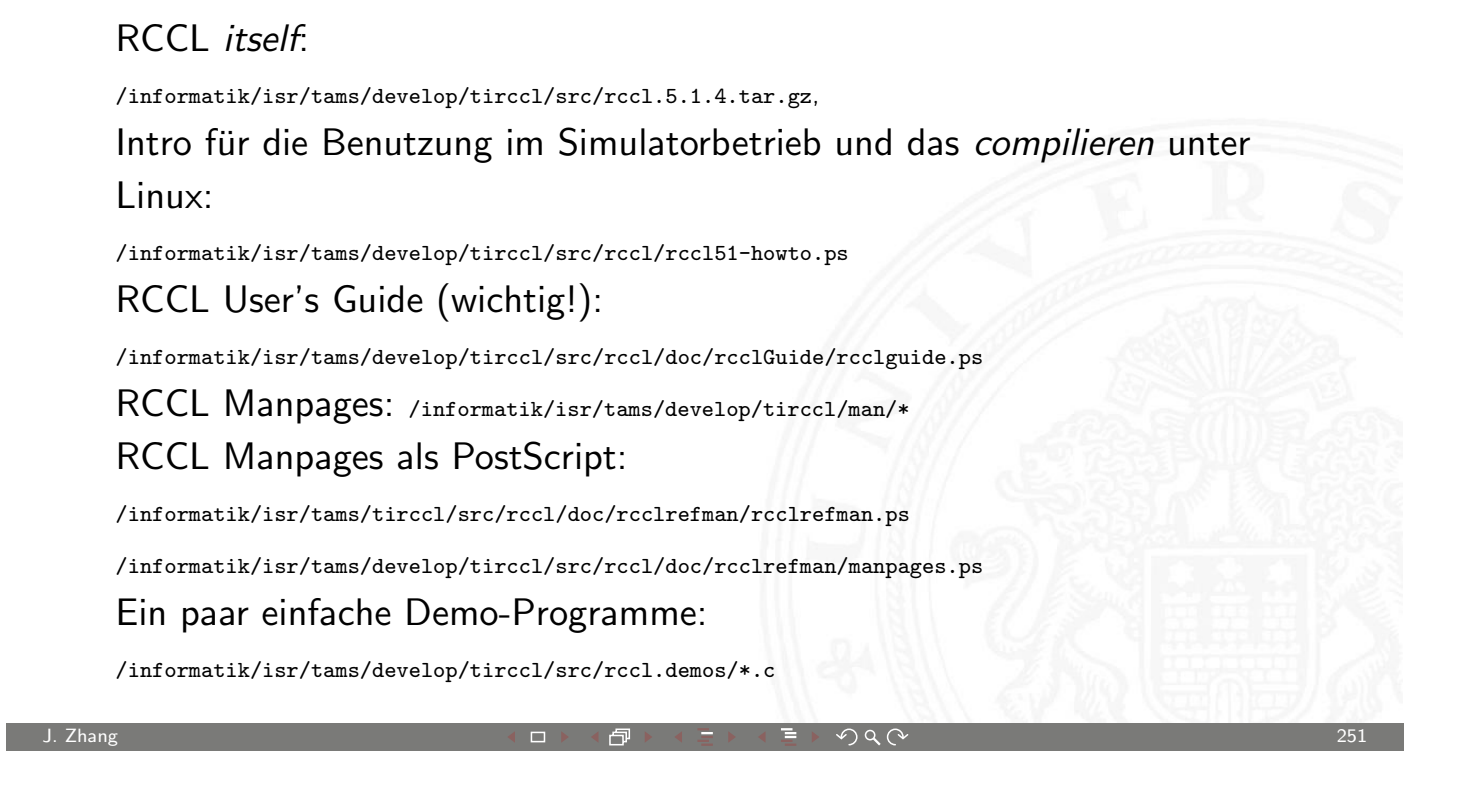

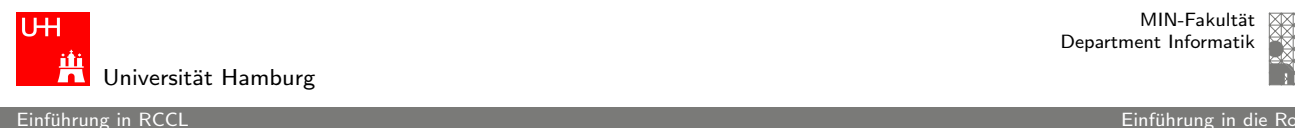

MIN-Fakultät Department Informatik

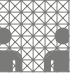

#### Benutzung von RCCL im Simulatorbetrieb

 $\blacktriangleright$  siehe:

/informatik/isr/tams/develop/tirccl/src/rccl/rccl51-howto.ps

aber hier eine kleine Zusammenfassung:

Bevor es losgeht, müssen ein paar Environmentvariablen gesetzt werden. Praktischerweise sollte das in der jeweiligen Startupdatei der Loginshell geschehen. Anschliessend lässt sich der Simulator starten.

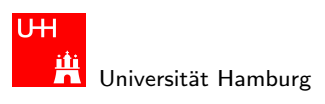

.<br>Einführung in RCCL - Umgebungsvariablen ¨ Einführung in die Robotik ï Einführung in die Robotik ïn die Robotik

MIN-Fakultät Department Informatik

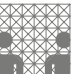

#### Umgebungsvariablen - I

#### So sieht es z.B. für Linux-PC's für die tcsh (.tcshrc) aus:

setenv TIRCCL / informatik / isr / tams / develop / tirccl setenv PATH \$PATH': ' \$TIRCCL/bin setenv MANPATH \$MANPATH ': ' \$TIRCCL / man setenv RCCL\_LIB\_GENERIC \$TIRCCL / share setenv RCCL\_PATH\_Linux \$TIRCCL / share setenv LD\_LIBRARY\_PATH \$LD\_LIBRARY\_PATH ': ' \$TIRCCL / lib

J. Zhang アンファイル アンディスク アクセット・ロット・ロット イラット・ディアクター アンディスク アクセス アクセス こうしょうかい こうしょうかい こうしょう

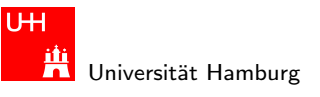

Einfuhrung in RCCL - Umgebungsvariablen ¨ Einfuhrung in die Robotik ¨

MIN-Fakultät Department Informatik

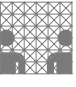

Umgebungsvariablen - II

#### Und für die bash (.bashrc):

export TIRCCL =/ informatik / isr / tams / develop / tirccl export PATH = \$PATH : \$TIRCCL / bin [export](#page-5-0) MANPATH = \$MANPATH : \$TIRCCL / man export RCCL\_LIB\_GENERIC = \$TIRCCL / share export RCCL\_PATH\_Linux = \$TIRCCL / share export LD\_LIBRARY\_PATH = \$LD\_LIBRARY\_PATH : \$TIRCCL / lib

#### <span id="page-5-0"></span> $A$ hnlich für alle weiteren shells

ein RCCL - Umgebungs

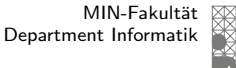

#### Bedeutung der Variablen

- ▶ TIRCCL wird nur als Abkürzung verwendet
- ▶ PATH wird benötigt, um die RCCL-Programme (robotsim, move, teachdemo, ...) zu finden
- ▶ MANPATH wird benötigt, damit man die Manpages findet
- **EXECL LIB GENERIC und RCCL PATH Sun4sol braucht RCCL** intern um diverse Konfigurationsdaten (z.B. die Roboterbeschreibungen puma260.jls,kyn,pos) zu finden
- ► LD\_LIBRARY\_PATH wird benötigt, damit die Programme die shared library librccl.so finden, da diese in einem Pfad (/informatik/isr/tams/develop/tirccl/lib) steht, in dem der dynamische Linker sie normalerweise nicht sucht.

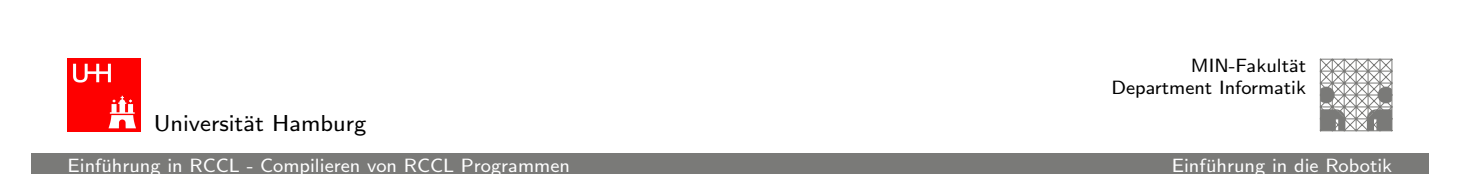

J. Zhang アンファイル アンディスク アクセット・ロット・ロット アクリケーション アクセストランス アクセンター アクセス こうしゅうしょう こうしょうかい こうしょうかい こうしょうかい しょうしょう

# Compilieren von RCCL Programmen

Nach dem Setzen der Umgebungsvariablen Programme unter Verwendung des Präprozessorflags

[-I/](#page-5-0)[infor](#page-6-0)matik/isr/tams/dev[elop/tir](#page-0-1)ccl/include mit:

```
#include <rccl.h>
```
<span id="page-6-0"></span>compiliert und unter Verwendung des Linkerflags -L/informatik/isr/tams/develop/tirccl/lib mit: -lrccl -lsocket -lnsl -lm unter Solaris gelinkt werden. Bei Linux reicht: -lrccl -lm

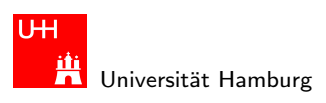

enführung in RCCL - Compilieren von RCCL Programmen Einf in die Robotik in die Ro

MIN-Fakultät Department Informatik

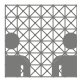

#### Makefiles

```
CC = \text{gcc}CPPFLAGS = -I/ informatik / isr / tams / develop / tirccl / include
CFLAGS = -Wall -O2LDFLAGS = -L/ informatik / isr / tams / develop / tirccl / lib
LDLIBS = -1rccl -1m # -1socket -1nsl
all: program
program : program .o
         $( CC ) $( LDFLAGS ) $ < $( LDLIBS ) -o $@
program .o: program . c
         $(CC) $ (CPPFLAGS) $ (CFLAGS) -c $ < -o $@Dokumentation zu der Syntax und Semantik von Makefiles gibt es z.B. im GNU-make Paket, hier von uns zur
```
Verfügung gestellt unter: /informatik/isr/tams/develop/tirccl/share/doc/make-3.80.ps

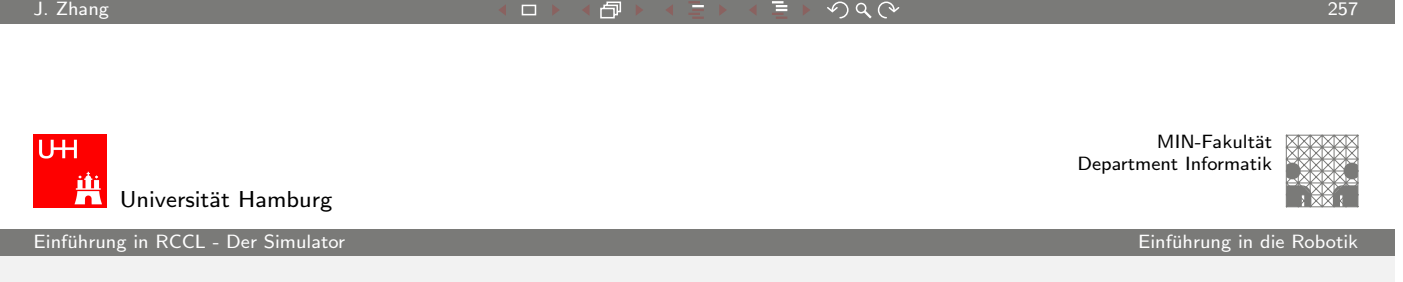

# Der Simulator - I

Der Simulator kann mit der Kommandozeile:

```
robotsim [-s] [-i] [-r <interval>] [-noauto] [-ng]
[-X11] [-bg <background>] [-fg <foreground>] [-wf]
[-nocfg] [-f <configFile>] [-pendant] [ <robotName>
[-nc] [-p <position>] [-clf <CartesianLogFile>] [-jlf
<jointLogFile>] ]
```
<span id="page-7-0"></span>gestartet werden.

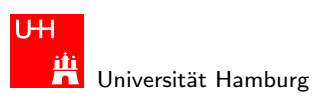

 $\overline{\mathbb{E}}$ in RCCL - Der Simu

# Der Simulator - II

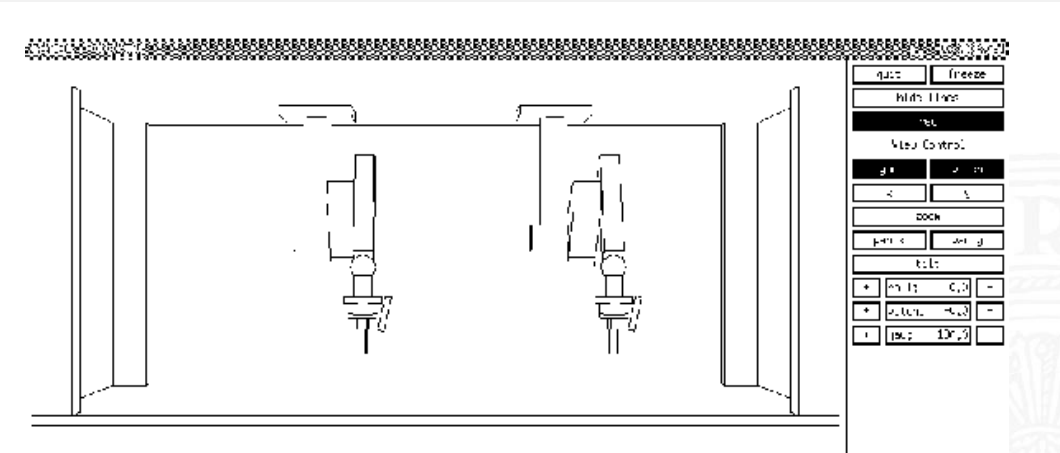

Simulanten sollten in Ihren Programmen grundsätzlich vor allen anderen RCCL-Aufrufen die Zeile

rcclSetOptions (RCCL SIMULATE);

stehen haben.

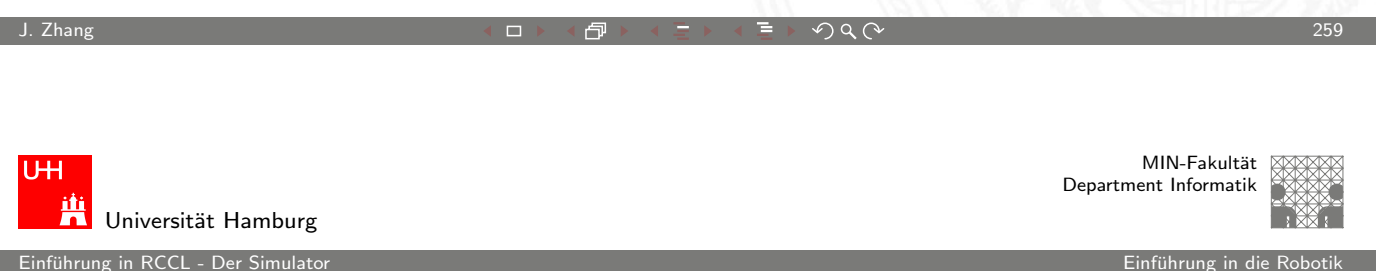

# Offene Probleme

- **In Signalhandling beim Simulatorbetrieb: Der Simulator benutzt** intern SIGALRM, darum sind Aufrufe von sleep() verboten.
- mehr als ein Roboter in eine[m Simulat](#page-0-1)or kann sich aufhängen, muß aber nicht

Ganz allgemein gilt: Since RCCL/RCI is licensed free of charge, it is provided "as is", without any warranty, including any implied warranty of merchantability or fitness for a particular use. Wer also merkwürdiges Verhalten beobachtet und sich sicher ist das nicht selbst verursacht zu haben, kann sich gerne per email an mich (klimentjew@), wenden, oder mich F330 heimsuchen vielleicht kann ich ja helfen?

#### Bewegungstypen in RCCL

Es gibt zwei große Gruppen von Bewegungstypen in RCCL:

- 1. Gelenkinterpolierte Bewegungen (movej (), setMod('j'))
- 2. kartesisch interpolierte Bewegungen (move (), setMod('c')).

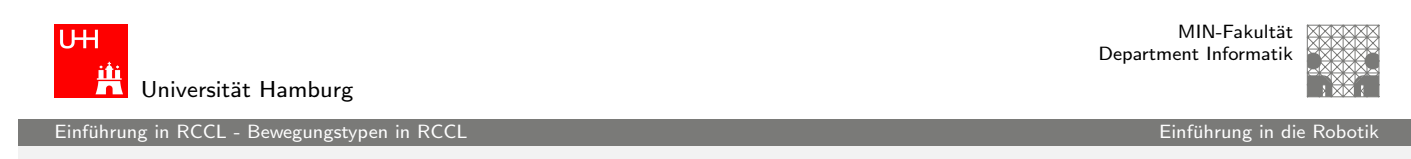

J. Zhang アンファイル アンディスク アクセット・ロット・ロット アクリケーション アクセストランス アクセンター アクセストランス こうしょうかい こうしょうかい こうしょうかい しょうしょう

#### Gelenkinterpolierte Bewegungen...

...sind technisch relativ einfach, da jedes einzelne Gelenk unabhängig von allen anderen von seinem Ist- zu seinem Zielwert [bewegt](#page-9-0) wird. Das heißt:

- $\blacktriangleright$  Jede einzelne Gelenktrajektorie ist eindimensional und damit trivial,
- ► die resultierende Bewegung des Armes als Überlagerung der einzelnen Gelenkbewegungen ist aber sehr unübersichtlich (große "Schlenker")
- $\triangleright$  und tendiert daher zu Kollisionen mit der Umgebung.

<span id="page-9-0"></span>Gelenkinterpolierte Bewegungen sollte man daher nicht benutzen um große Raumabschnitte zu überwinden und sich nicht absolut sicher ist, dass die Zielposition sicher erreicht werden kann.

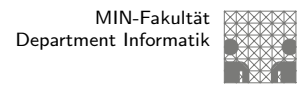

#### Kartesisch interpolierte Bewegungen...

...sind in unserer 3d-Welt gradlinige Bewegung von einem Ist- zu einem Zielpunkt und viel komplizierter:

- Die Bewegungen der einzelnen Gelenke sind über die Kinematik des Roboters gekoppelt und nicht mehr eindimensional und
- $\blacktriangleright$  alle Bedingungen sind in einem anderen Koordinatensystem formuliert als dem, in dem letztendlich geregelt wird.

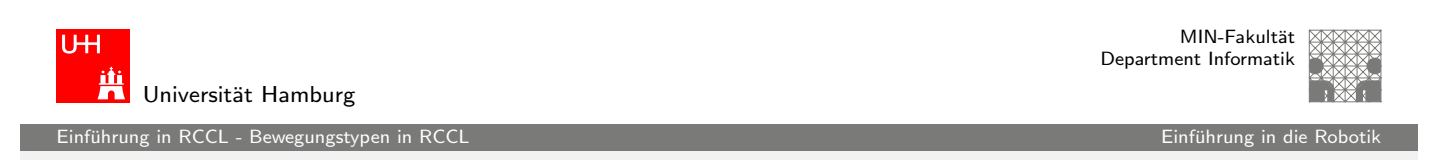

J. Zhang アンファイル アンディスク・シート アンディスク アンディスク アンディスク しゅうしゅう こうしゅうしょう こうしゅうしょう こうしゅうしょう こうしゅうしょう

#### Kartesisch interpolierte Bewegungen...

Mögliche Probleme sind:

- $\triangleright$  Verlassen des Arbeitsraumes (nach außen und innen)
- ▶ [Si](#page-9-0)ngularitäten (Problemstell[en der inve](#page-0-1)rsen Kinematik, das mapping zwischen Kartesischem und Gelenkraum ist nichtlinear)
- $\blacktriangleright$  Mehrdeutigkeiten aufgrund unterschiedlicher Konfigurationen

Kartesisch interpolierte Bewegungen sollte man daher nicht benutzen um große Raumabschnitte zu überwinden und sich nicht absolut sicher ist, daß die Zielposition sicher erreicht werden kann. Und damit hätten wir ein Problem

# Konfigurationen - I

ein RCCL - Konfiguration

Ein Roboter kann eine bestimmte Position mit unterschiedlichen Gelenkwinkel-Stellungen erreichen. In diesem Zusammenhand wird auch von verschiedenen Roboter-Konfigurationenen gesprochen.

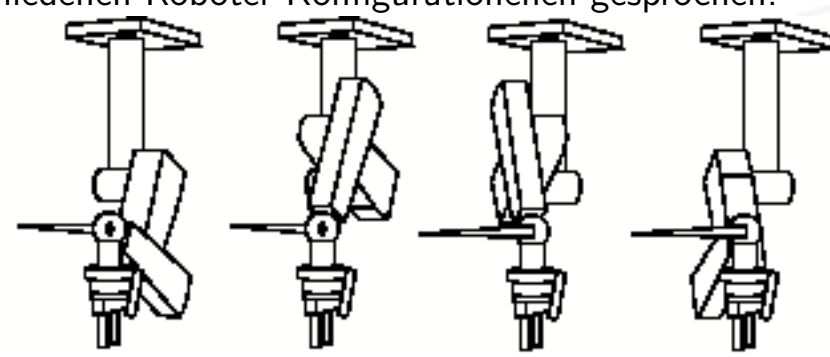

Bestimmte Bewegungen können zu sehr "verrenkten" Stellungen (Stellungen nahe einem Gelenklimit) führen, wo dieselbe Stellung in einer anderen Konfiguration viel entspannter wäre.

J. Zhang アンファイル アンディスク・シート アンディスク アンディスク アンディスク しょうしゅう こうしゅうしょう こうしゅうしょう こうしょうしょう

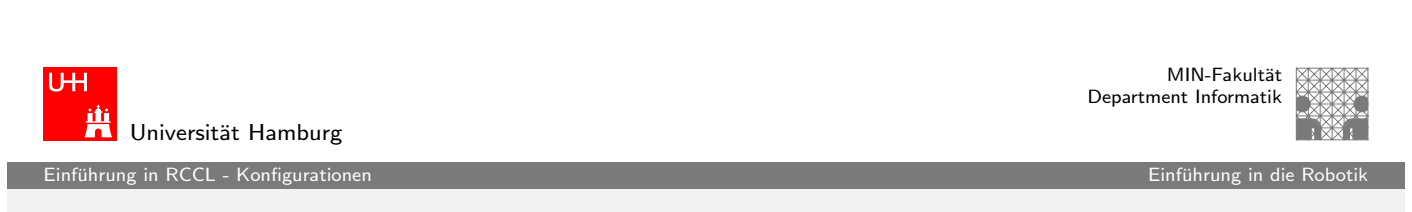

# Konfigurationen - II

Da es keine Möglichkeit gibt, bei einer kartesischen Bewegung die Konfiguration anzugeben, bleibt der Trajektoriengenerator von [RC](#page-11-0)CL zwangsweise immer in der[selben Ko](#page-0-1)nfiguration wie die Startposition der Bewegung war. Wenn ihn das in eine "verrenkte" Stellung treibt: Pech gehabt! :-(

<span id="page-11-0"></span>Einzige Möglichkeit: So oft wie möglich (mit der Aufgabe vereinbar) den Roboter mit gelenkinterpolierten Bewegungen an bekannte "gutartige" Stellungen fahren.<br>'

#### Trajektoriengenerierung in RCCL - I

Jede Bewegung im kartesischen Raum kann zerlegt werden in:

- 1. Eine Translation entlang eines Vektors  $\vec{p}$  und
- 2. eine Rotation um einen Winkel  $\alpha$  um einen Vektor  $\hat{v}$ .

RCCL berechnet und benutzt diese Parameter, um mit den Benutzerangaben zu Sollbeschleunigung und -geschwindigkeit die Gesamtdauer der Bewegung, die motion time  $t_m$  zu berechnen. RCCL läßt dann während der Bewegung eine normierte Zeit  $t = 0.1$  mitlaufen und berechnet in jedem Zyklus die momentane Sollposition über:

$$
\vec{p}(t) = t \cdot \vec{p} \n\alpha(t) = t \cdot \alpha
$$

MIN-Fakultät U<sub>H</sub> Department Informatik Universität Hamburg Einführung in RCCL - Trajektoriengenerierung in RCCL in die Robotik in die Robotik in die Robotik in die Robot<br>Einführung in RCCL - Trajektoriengenerierung in RCCL

J. Zhang アンファイル アンディスク アクセット・ロット・ロット アール・ディアクタン アンディスク アクセス こうしょうかい こうしょうかい こうしょうかい こうしょう

#### Trajektoriengenerierung in RCCL - II

Eine Positionsgleichung in RCCL gibt aber nur die Zielposition an, nicht die Trajektorie dahin! Man kann eine Rotation um  $\hat{z}$  um [einen Wi](#page-12-0)nkel  $\alpha \in [0..2\pi]$  z.B. au[f zwei Art](#page-0-1)en erreichen:

1. Über eine Rotation um  $\alpha$  um  $\hat{z}$ .

$$
R_{\hat{z}}(\alpha) = \begin{bmatrix} \cos(\alpha) & -\sin(\alpha) & 0 \\ \sin(\alpha) & \cos(\alpha) & 0 \\ 0 & 0 & 1 \end{bmatrix}
$$

2. Über eine Rotation um  $2\pi - \alpha$  um  $-\hat{z}$ :

$$
R_{-\hat{z}}(2\pi - \alpha) = \begin{bmatrix} \cos(\alpha) & -\sin(\alpha) & 0 \\ \sin(\alpha) & \cos(\alpha) & 0 \\ 0 & 0 & 1 \end{bmatrix}
$$

1

<span id="page-12-0"></span>Τ

.<br>In RCCL - Trajektorier

#### Trajektoriengenerierung in RCCL - III

RCCL kann aus so einer Transformation die gewünschte Drehrichtung nicht mehr zurück berechnen und wählt die Drehachse statt dessen immer so, daß der erforderliche Rotationswinkel  $\alpha < \pi$  ist. Das ist so im Trajektoriengenerator fest eingebaut und nicht zu verändern und kann sehr leicht zu Problemen führen, wenn man sich dessen nicht bewusst ist. Mögliche Abhilfen:

- ▶ Vorgabe mehrerer Hilfspunkte entlang der Drehrichtung (funktioniert nur bedingt)
- **Erzeugung der Bewegung mit einem beweglichen Ziel** (funktioniert, ist aber komplizierter)

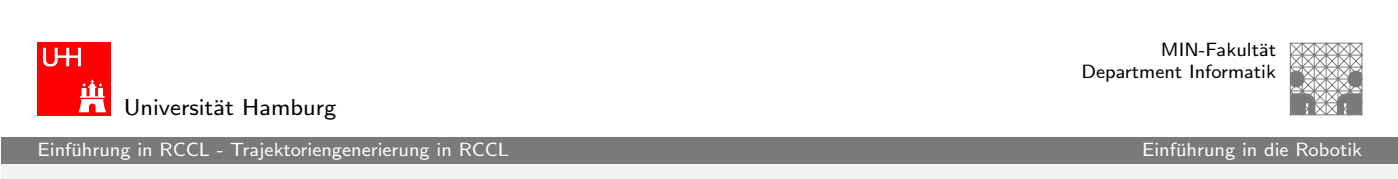

J. Zhang アンファイル アンディスク・シート アンディスク アンディスク アンディスク しゅうしゅう こうしゅうしょう こうしゅうしょう こうしゅうしょう こうしゅうしょう

# Bewegliche Ziele in RCCL

Die einzige wirkliche Möglichkeit, Einfluß auf die Trajektoriengestaltung zu nehmen, sind bewegliche Ziele (s. RCCL User's Guide, Kapitel 5). Wenn eine Positionsgleichung eine veränderliche Transformation enthält,

- dann löst RCCL die Gleichung nicht a priori komplett auf,
- sondern berechnet zwar noch die Bewegungsparameter,
- reagiert aber in jedem Schritt auf Veränderungen des Zieles.

Damit RCCL die Bewegungsparameter nicht jedesmal neu berechnen muß, bleibt er im Prinzip bei einer gradlinigen Bewegung und fuhrt jede ¨ Anderung des Zieles in einem Schritt noch zusätzlich aus. Der RCCL User's Guide sagt dazu:

If a variable transform contained in a target position changes suddenly by

- a large amount, the robot will try to leap across the workspace, which is
- a bad thing, because if the robot is large, it might succeed.

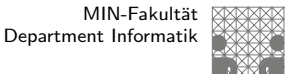

#### Beispiele

- $\blacktriangleright$  robotsim
- $box.260.c$
- box.560.c
- c2arm.260.c

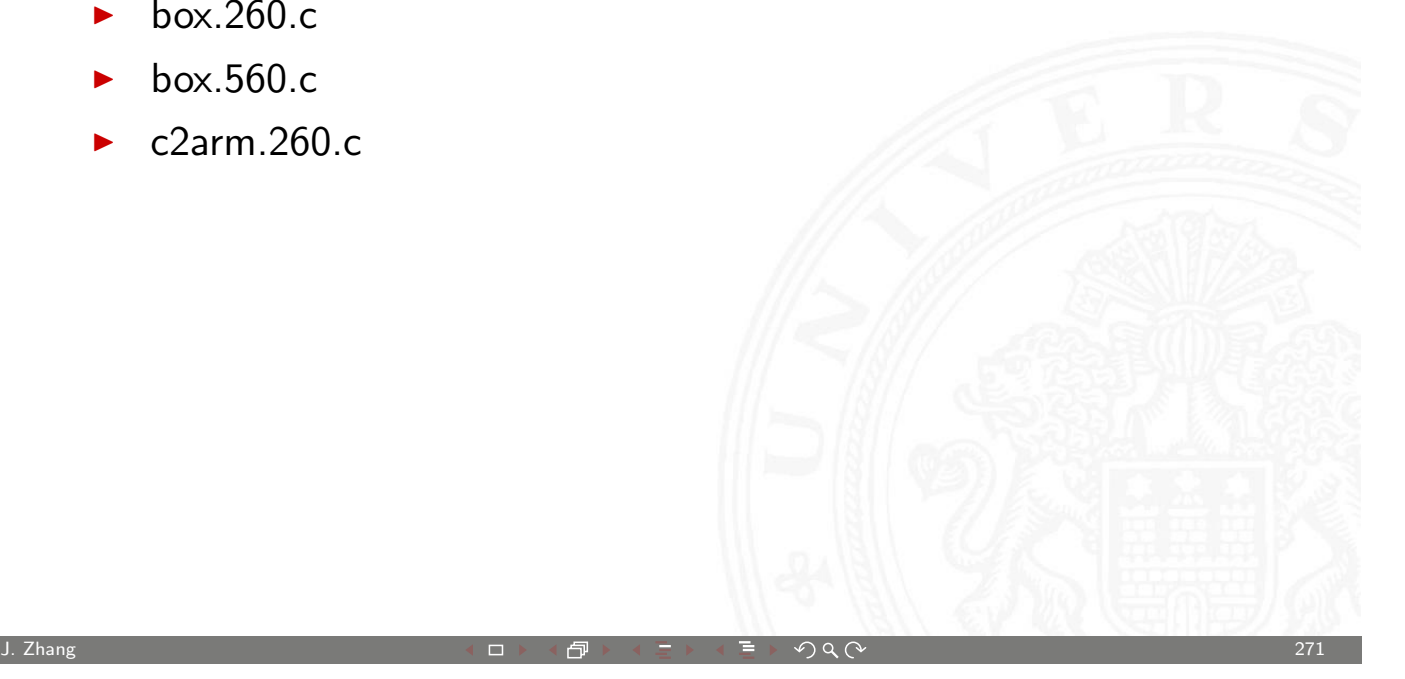

**UH** iti<br>TUniversität Hamburg

Einfuhrung in RCCL - Trajektoriengenerierung in RCCL ¨ Einfuhrung in die Robotik ¨

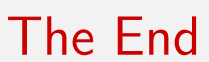

MIN-Fakultät Department Informatik

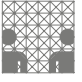

# Das war's, noch Fragen?